# **ΥΠΟΥΡΓΕΙΟ ΠΑΙΔΕΙΑΣ ΚΑΙ ΠΟΛΙΤΙΣΜΟΥ ΔΙΕΥΘΥΝΣΗ ΑΝΩΤΕΡΗΣ ΚΑΙ ΑΝΩΤΑΤΗΣ ΕΚΠΑΙΔΕΥΣΗΣ ΥΠΗΡΕΣΙΑ ΕΞΕΤΑΣΕΩΝ**

# **ΠΑΓΚΥΠΡΙΕΣ ΕΞΕΤΑΣΕΙΣ 2016**

ΤΕΧΝΟΛΟΓΙΑ (Ι) ΤΕΧΝΙΚΩΝ ΣΧΟΛΩΝ ΠΡΑΚΤΙΚΗΣ ΚΑΤΕΥΘΥΝΣΗΣ

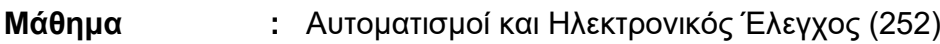

- **Ημερομηνία :** Τετάρτη, 25 ΜΑΪΟΥ 2016
- **Ώρα εξέτασης :** 08:00 10:30

# **Επιτρεπόμενη διάρκεια γραπτού 2,5 ώρες (150 λεπτά)**

# **ΤΟ ΕΞΕΤΑΣΤΙΚΟ ΔΟΚΙΜΙΟ ΑΠΟΤΕΛΕΙΤΑΙ ΑΠΟ ΕΞΙ (6) ΣΕΛΙΔΕΣ ΚΑΙ ΤΡΙΑ ΜΕΡΗ (Α′, Β′ ΚΑΙ Γ′)**

ΟΔΗΓΙΕΣ:

- 1. Να απαντήσετε σε όλες τις ερωτήσεις.
- 2. Όλες οι ερωτήσεις να απαντηθούν στο τετράδιο απαντήσεων.
- 3. Επιτρέπεται η χρήση μη προγραμματιζόμενης υπολογιστικής μηχανής.
- 4. Δεν επιτρέπεται η χρήση διορθωτικού υγρού, ή άλλου διορθωτικού υλικού.

#### **Μέρος Α′.**Αποτελείται από 12 ερωτήσεις. Η κάθε ορθή απάντηση βαθμολογείται με **4 μονάδες**.

- 1. Να αναφέρετε τέσσερα (4) πλεονεκτήματα της χρήσης των Προγραμματιζόμενων Λογικών Ελεγκτών (PLC) σε συστήματα αυτοματισμού, έναντι της χρήσης άλλων συμβατικών μέσων ελέγχου.
- 2.
- α) Να ονομάσετε δύο (2) ηλεκτρονικούς αισθητήρες προσέγγισης.
- β) Να αναφέρετε δύο (2) πλεονεκτήματα που παρουσιάζει ο ηλεκτρονικός αισθητήρας προσέγγισης έναντι του τερματικού διακόπτη.
- 3. Η επαφή ενός ηλεκτρονόμου είναι κλειστή σε κατάσταση ηρεμίας αν: α) είναι κλειστή όταν το πηνίο του ηλεκτρονόμου δεν τροφοδοτείται με ρεύμα β) είναι κλειστή όταν το πηνίο του ηλεκτρονόμου τροφοδοτείται με ρεύμα γ) είναι ανοικτή όταν το πηνίο του ηλεκτρονόμου δεν τροφοδοτείται με ρεύμα δ) είναι ανοικτή όταν το πηνίο του ηλεκτρονόμου τροφοδοτείται με ρεύμα

Να αντιγράψετε στο τετράδιο των απαντήσεών σας τη σωστή απάντηση.

- 4. Να σχεδιάσετε το σύμβολο της πνευματικής βαλβίδας 3/2, η οποία ενεργοποιείται χειροκίνητα και επιστρέφει στην αρχική της θέση με τη βοήθεια ελατηρίου.
- 5. Να σχεδιάσετε το ηλεκτρικό κύκλωμα ενός χωρητικού αισθητήρα προσέγγισης 24 V DC με τρεις αγωγούς, τύπου PΝP με ανοικτή επαφή, που στην έξοδό του είναι συνδεδεμένο το πηνίο ενός ηλεκτρονόμου ελέγχου R1.
- 6. Να αναφέρετε δύο (2) βασικά πλεονεκτήματα των υδραυλικών συστημάτων έναντι των πνευματικών συστημάτων.
- 7. Να αναφέρετε δύο (2) εργαλεία εργασίας που μπορεί να έχει ένα βιομηχανικό ρομπότ.
- 8. Να σχεδιάσετε το σύμβολο του πνευματικού εμβόλου απλής ενέργειας και να εξηγήσετε τη λειτουργία του.
- 9. Να εξηγήσετε τη λειτουργία του χρονικού με καθυστέρηση στη πτώση (Time Delay OFF).
	- α) τη στιγμή που ενεργοποιείται
	- β) τη στιγμή που απενεργοποιείται
- 10. Να σχεδιάσετε το ηλεκτρικό σύμβολο:
	- α) ενός διακόπτη 0/1 (ON/OFF) ωστικού τύπου με μια κανονικά ανοικτή επαφή
	- β) ενός τερματικού διακόπτη (limit switch) με μια κανονικά ανοικτή επαφή
- 11.
	- α) Να αναφέρετε δύο (2) βασικές γλώσσες προγραμματισμού του Προγραμματιζόμενου Λογικού Ελεγκτή (PLC).
	- β) Να γράψετε δύο (2) τύπους εξόδου που μπορεί να έχει ο PLC.
- 12. Ο τερματικός διακόπτης:
	- α) είναι μηχανικός διακόπτης
	- β) ανιχνεύει την ύπαρξη αντικειμένου χωρίς να έρθει σε επαφή μαζί του
	- γ) δεν δημιουργεί σπινθηρισμούς
	- δ) δεν έχει κινητά μέρη

Να αντιγράψετε στο τετράδιο των απαντήσεών σας τη σωστή απάντηση.

**Μέρος Β′.** Αποτελείται από 4 ερωτήσεις. Η κάθε ορθή απάντηση βαθμολογείται με **8 μονάδες**.

- 13. Να περιγράψετε τη λειτουργία του κυκλώματος που φαίνεται στο σχήμα 1 όταν:
	- α) κλείσει ο διακόπτης S1
	- β) ανοίξει ο διακόπτης S1

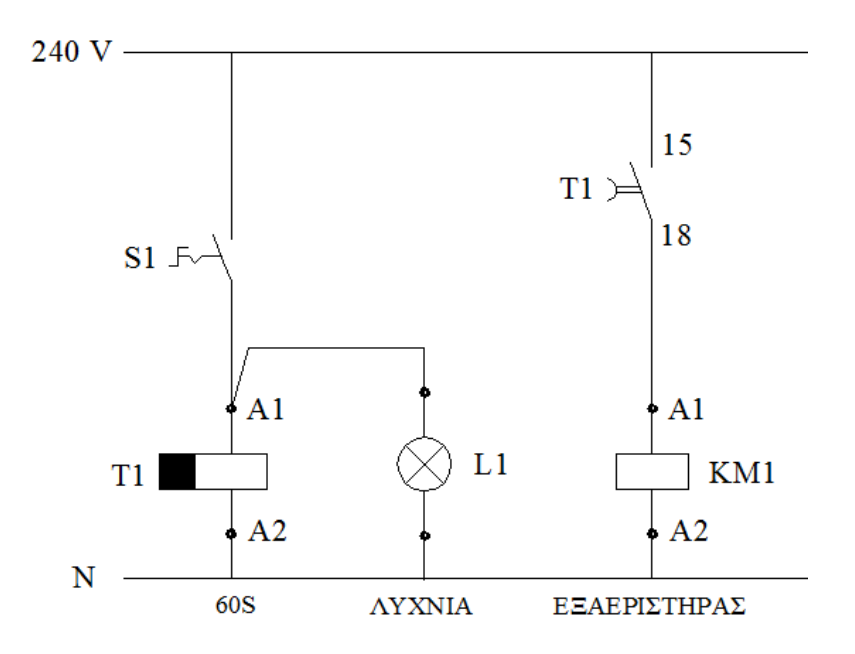

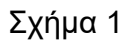

14. Να μετατρέψετε το ηλεκτρικό κύκλωμα του σχήματος 2 σε κύκλωμα λογικών πυλών.

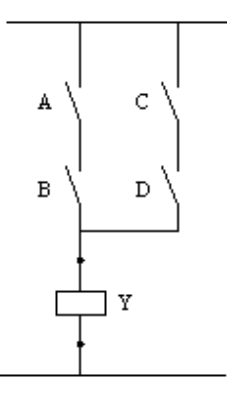

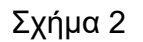

15. Να αντιγράψετε και να συμπληρώσετε τον πίνακα αληθείας του λογικού κυκλώματος που φαίνεται στο σχήμα 3.

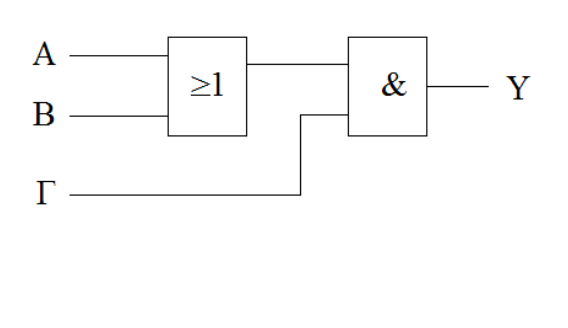

| Α              | B                       | Γ |  |
|----------------|-------------------------|---|--|
| $\overline{0}$ | 0                       | 0 |  |
| $\mathbf 0$    | 0                       | 1 |  |
| 0              | $\overline{\mathbf{1}}$ | 0 |  |
| 0              | 1                       | 1 |  |
| 1              | 0                       | 0 |  |
| 1              | $\overline{0}$          | 1 |  |
| 1              | 1                       | 0 |  |
|                | 1                       | 1 |  |

Σχήμα 3

16. Στο σχήμα 4 φαίνεται το σχηματικό διάγραμμα του ηλεκτρονικού ρυθμιστή στροφών.

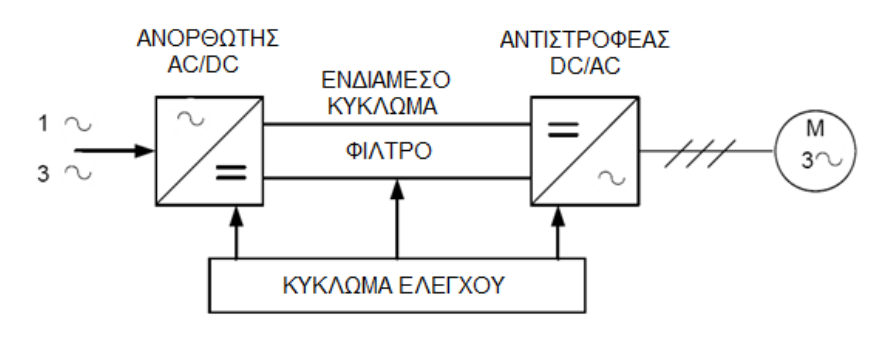

Σχήμα 4

- α) Με τη βοήθεια του πιο πάνω διαγράμματος να εξηγήσετε την αρχή λειτουργίας του ηλεκτρονικού ρυθμιστή στροφών
- β) Υπάρχει μια σειρά από απαγορευτικές ενέργειες που αφορούν στη σύνδεση και τον έλεγχο του κινητήρα με τον ηλεκτρονικό ρυθμιστή στροφών. Να αναφέρετε δυο (2) από αυτές
- γ) Να ονομάσετε το είδος του κινητήρα που μπορεί να συνδεθεί με τον ηλεκτρονικό ρυθμιστή στροφών
- **Μέρος Γ.** Αποτελείται από 2 ερωτήσεις. Η κάθε ορθή απάντηση βαθμολογείται με 10 **μονάδες**.
- 17. Να σχεδιάσετε το πνευματικό και ηλεκτρικό κύκλωμα του πιο κάτω αυτοματισμού.
	- Το μαχαίρι μιας κοπτικής μηχανής, για λόγους ασφαλείας, κινείται προς τα κάτω όταν ενεργοποιηθούν ταυτόχρονα δυο ωστικοί διακόπτες (S1 και S2) από τον χειριστή.
	- Όταν ένας ή και οι δύο ωστικοί διακόπτες απενεργοποιηθούν τότε το μαχαίρι της μηχανής επιστρέφει αυτόματα στην αρχική του θέση.
	- Καθ' όλη τη διάρκεια που το μαχαίρι της κοπτικής μηχανής κινείται προς τα κάτω ηχεί μία προειδοποιητική σειρήνα.
	- Το μαχαίρι της κοπτικής μηχανής κινείται με τη βοήθεια ενός πνευματικού εμβόλου διπλής ενέργειας που ελέγχεται από μία ηλεκτροβαλβίδα 5/2. Η ηλεκτροβαλβίδα ενεργοποιείται με πηνίο και επιστρέφει στην αρχική της θέση με τη βοήθεια ελατηρίου.
- 18. Στο σχήμα 5 δίνεται το ηλεκτρικό κύκλωμα ενός συστήματος αυτοματισμού.

 Αν το ηλεκτρικό κύκλωμα μεταφερθεί σε γλώσσα προγραμματισμού Ladder ενός Προγραμματιζόμενου Λογικού Ελεγκτή (PLC) της TOCHIBA Τ1- 40, να:

- α) αναγνωρίσετε ποια δομικά στοιχεία θα θεωρηθούν Είσοδοι (INPUTS) και ποια Έξοδοι (OUTPUTS). Να αντιγράψετε και να συμπληρώσετε στο τετράδιο των απαντήσεών σας τον πίνακα 1 με τις εισόδους και τις εξόδους του PLC
- β) μεταφέρετε το ηλεκτρικό κύκλωμα στη γλώσσα προγραμματισμού Ladder

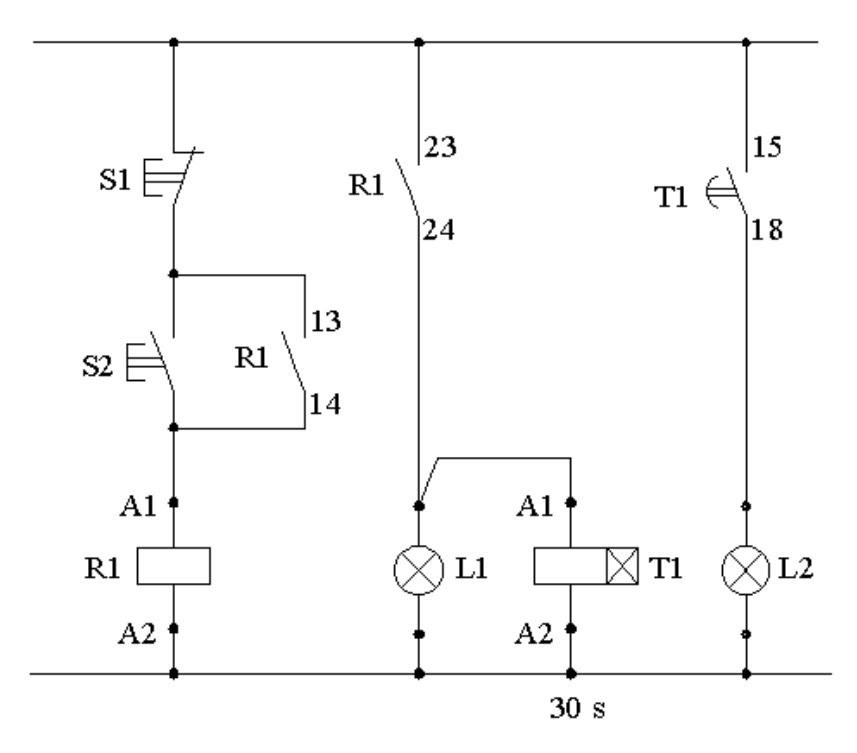

Σχήμα 5

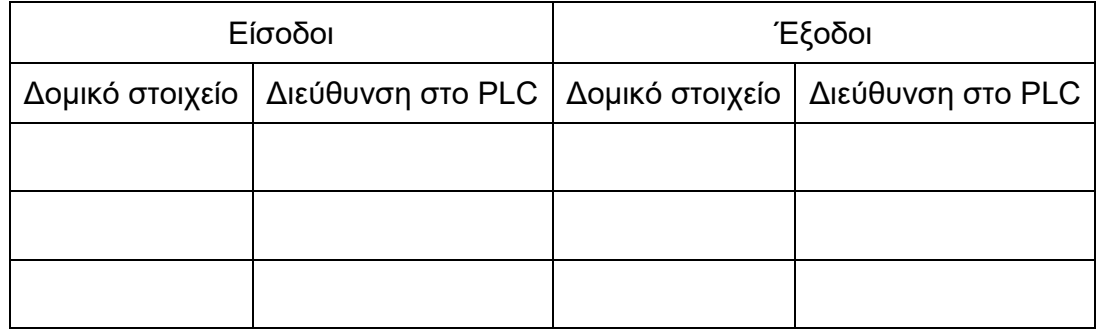

Πίνακας 1

-ΤΕΛΟΣ ΕΞΕΤΑΣΗΣ-

Σελίδα 6 από 6